Смоленское областное государственное бюджетное профессиональное образовательное учреждение «Козловский многопрофильный аграрный колледж»

#### РЕКОМЕНДОВАНО к утверждению

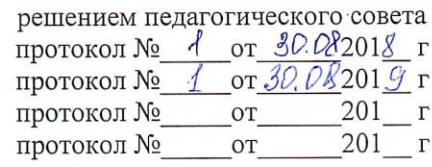

**УТВЕРЖДАЮ** Директор СОГБПОУ «Козловский многопрофильный аграрный колледж»

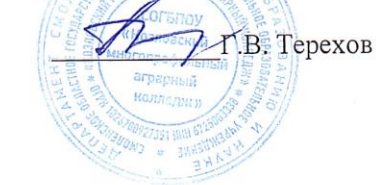

#### РАБОЧАЯ ПРОГРАММА УЧЕБНОЙ ДИСЦИПЛИНЫ ОП.04 ИНФОРМАЦИОННЫЕ ТЕХНОЛОГИИ В ПРОФЕССИОНАЛЬНОЙ ДЕЯТЕЛЬНОСТИ

по программе подготовки специалистов среднего звена для специальности естественнонаучного профиля 19.02.10 Технология продукции общественного питания

Рабочая программа учебной дисциплины разработана на основе Федерального государственного стандарта СПО по специальности 19.02.10 Технология продукции общественного питания, утвержденного приказом Министерства образования и науки РФ № 384 от 22 апреля 2014 года, зарегистрированного Министерством юстиции России (рег. №33234 от 23 июля 2014 г.) и примерной программой учебной дисциплины из УМК ПООП (2015 г.), рекомендованной ФГАУ «ФИРО» для реализации основной образовательной программы СПО на базе основного общего образования с получением среднего общего образования

#### ОДОБРЕНО

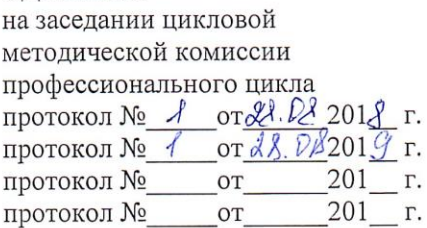

#### ОДОБРЕНО

методическим советом СОГБПОУ «Козловский многопрофильный аграрный **KOTTAIN** 

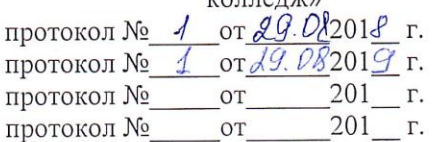

Составитель: Подсосова Н.А.- преподаватель высшей квалификационной категории

I

#### Рецензенты:

внутренний Трищенкова И.Г. - преподаватель первой квалификационной категории

Голубцова О.М. заместитель директора по методической внешний работе СОГБПОУ «Смоленский техникум железнодорожного транспорта, сервиса и связи

### **СОДЕРЖАНИЕ**

- **1. ПАСПОРТ РАБОЧЕЙ ПРОГРАММЫ УЧЕБНОЙ ДИСЦИПЛИНЫ**
- **2. СТРУКТУРА И СОДЕРЖАНИЕ УЧЕБНОЙ ДИСЦИПЛИНЫ**
- **3. УСЛОВИЯ РЕАЛИЗАЦИИ РАБОЧЕЙ ПРОГРАММЫ УЧЕБНОЙ ДИСЦИПЛИНЫ**
- **4. КОНТРОЛЬ И ОЦЕНКА РЕЗУЛЬТАТОВ ОСВОЕНИЯ УЧЕБНОЙ ДИСЦИПЛИНЫ**

# **1. ПАСПОРТ РАБОЧЕЙ ПРОГРАММЫ УЧЕБНОЙ ДИСЦИПЛИНЫ Информационные технологии в профессиональной деятельности**

#### **1.1. Область применения программы**

Программа учебной дисциплины является частью основной профессиональной образовательной программы в соответствии с ФОГС по специальности СПО 19.02.10 Технология продукции общественного питания, входящим в состав укрупненной группы профессий 19.00.00 Промышленная экология и биотехнологии по направлению подготовки (Технология продовольственных продуктов и потребительских товаров).

 Рабочая учебная программа учебной дисциплины может быть использована в дополнительном профессиональном образовании (в программах повышения квалификации и переподготовки) и профессиональной подготовке по профессиям рабочих: Повар и кондитер.

**1.2. Место учебной дисциплины в структуре основной профессиональной** образовательной программы: дисциплина входит в цикл общепрофессиональных дисциплин

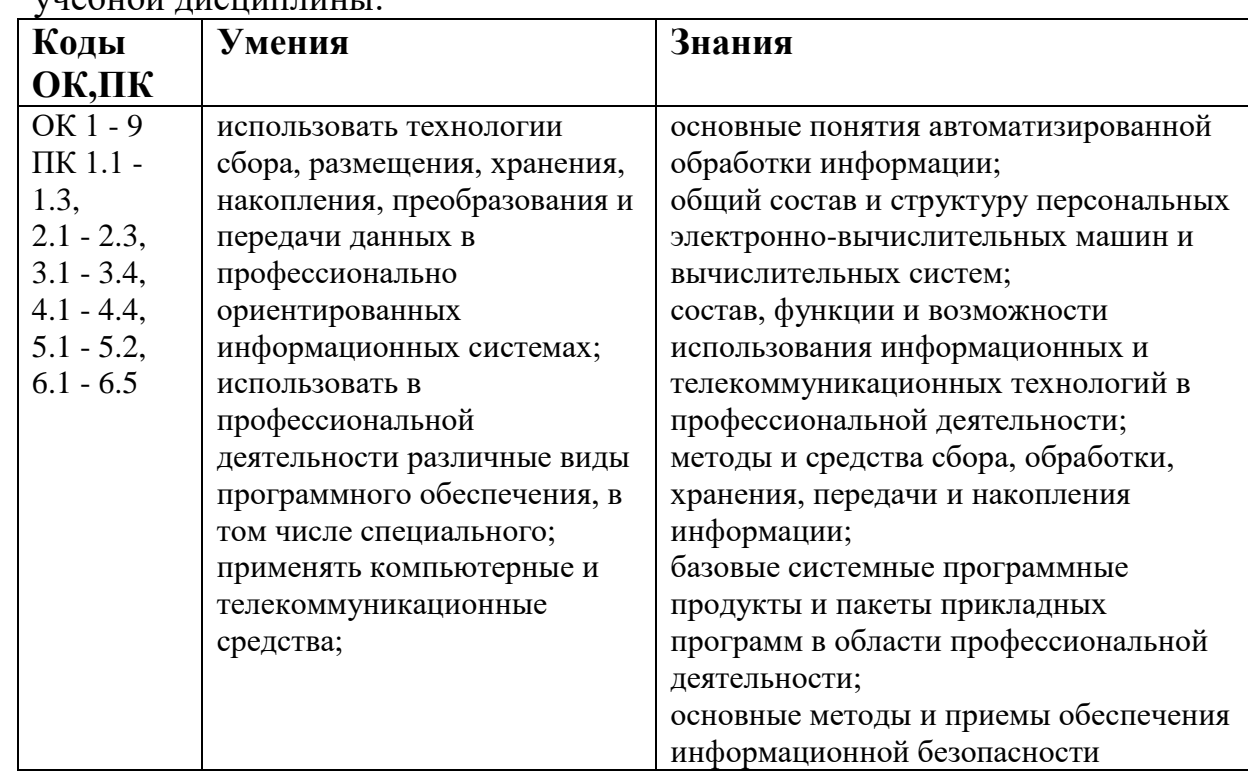

**1.3.** Цели и задачи учебной дисциплины – требования к результатам освоения учебной дисциплины:

### **Техник-технолог должен обладать общими компетенциями, включающими в себя способность:**

ОК 1. Понимать сущность и социальную значимость своей будущей профессии, проявлять к ней устойчивый интерес.

ОК 2. Организовывать собственную деятельность, выбирать типовые методы и способы выполнения профессиональных задач, оценивать их эффективность и качество.

ОК 3. Принимать решения в стандартных и нестандартных ситуациях и нести за них ответственность.

ОК 4. Осуществлять поиск и использование информации, необходимой для эффективного выполнения профессиональных задач, профессионального и личностного развития.

ОК 5. Использовать информационно-коммуникационные технологии в профессиональной деятельности.

ОК 6. Работать в коллективе и команде, эффективно общаться с коллегами, руководством, потребителями.

ОК 7. Брать на себя ответственность за работу членов команды (подчиненных), результат выполнения заданий.

ОК 8. Самостоятельно определять задачи профессионального и личностного развития, заниматься самообразованием, осознанно планировать повышение квалификации.

ОК 9. Ориентироваться в условиях частой смены технологий в профессиональной деятельности.

5.2. Техник технолог должен обладать профессиональными компетенциями, соответствующими видам деятельности:

5.2.1. Организация процесса приготовления и приготовление полуфабрикатов для сложной кулинарной продукции.

ПК 1.1. Организовывать подготовку мяса и приготовление полуфабрикатов для сложной кулинарной продукции.

ПК 1.2. Организовывать подготовку рыбы и приготовление полуфабрикатов для сложной кулинарной продукции.

ПК 1.3. Организовывать подготовку домашней птицы для приготовления сложной кулинарной продукции.

5.2.2. Организация процесса приготовления и приготовление сложной холодной кулинарной продукции.

ПК 2.1. Организовывать и проводить приготовление канапе, легких и сложных холодных закусок.

ПК 2.2. Организовывать и проводить приготовление сложных холодных блюд из рыбы, мяса и сельскохозяйственной (домашней) птицы.

ПК 2.3. Организовывать и проводить приготовление сложных холодных соусов.

5.2.3. Организация процесса приготовления и приготовление сложной горячей кулинарной продукции.

ПК 3.1. Организовывать и проводить приготовление сложных супов.

ПК 3.2. Организовывать и проводить приготовление сложных горячих соусов.

ПК 3.3. Организовывать и проводить приготовление сложных блюд из овощей, грибов и сыра.

ПК 3.4. Организовывать и проводить приготовление сложных блюд из рыбы, мяса и сельскохозяйственной (домашней) птицы.

5.2.4. Организация процесса приготовления и приготовление сложных хлебобулочных, мучных кондитерских изделий.

ПК 4.1. Организовывать и проводить приготовление сдобных хлебобулочных изделий и праздничного хлеба.

ПК 4.2. Организовывать и проводить приготовление сложных мучных кондитерских изделий и праздничных тортов.

ПК 4.3. Организовывать и проводить приготовление мелкоштучных кондитерских изделий.

ПК 4.4. Организовывать и проводить приготовление сложных отделочных полуфабрикатов, использовать их в оформлении.

5.2.5. Организация процесса приготовления и приготовление сложных холодных и горячих десертов.

ПК 5.1. Организовывать и проводить приготовление сложных холодных десертов.

ПК 5.2. Организовывать и проводить приготовление сложных горячих десертов.

5.2.6. Организация работы структурного подразделения.

ПК 6.1. Участвовать в планировании основных показателей производства.

ПК 6.2. Планировать выполнение работ исполнителями.

ПК 6.3. Организовывать работу трудового коллектива.

ПК 6.4. Контролировать ход и оценивать результаты выполнения работ исполнителями.

ПК 6.5. Вести утвержденную учетно-отчетную документацию.

1.4. Количество часов на освоение примерной программы

учебной дисциплины:

максимальной учебной нагрузки обучающегося 72 часа, в том числе: обязательной аудиторной учебной нагрузки обучающегося 48 часов; самостоятельной работы обучающегося 24 часа.

# **2. СТРУКТУРА И СОДЕРЖАНИЕ УЧЕБНОЙ ДИСЦИПЛИНЫ 2.1. Объем учебной дисциплины и виды учебной работы**

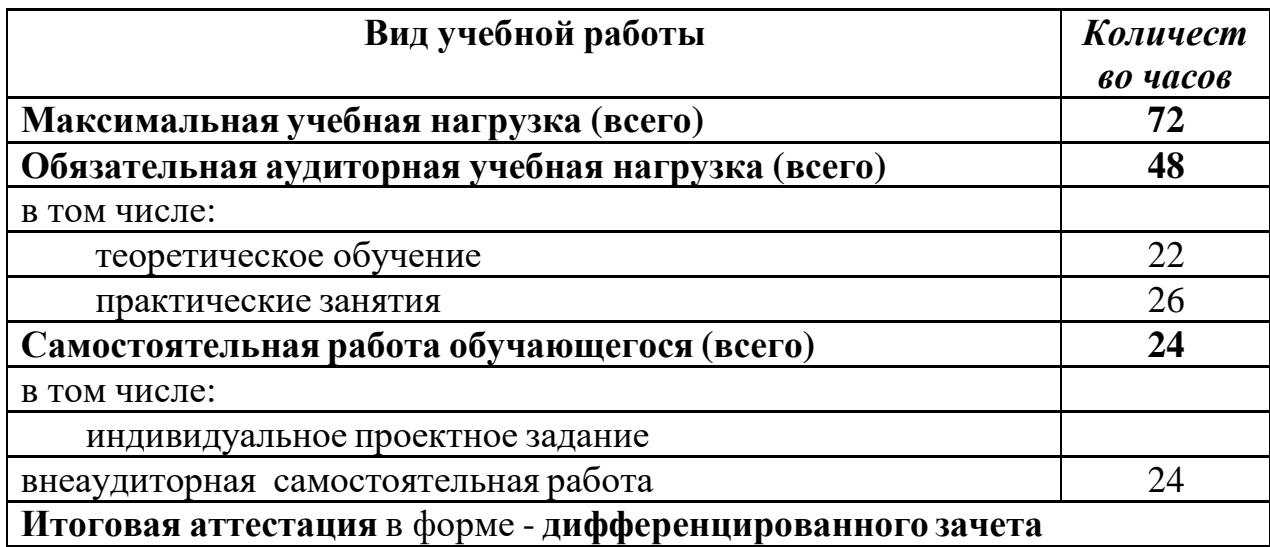

# **2.2. Тематический план и содержание учебной дисциплины ОП.08 «Информационные технологии в профессиональной деятельности»**

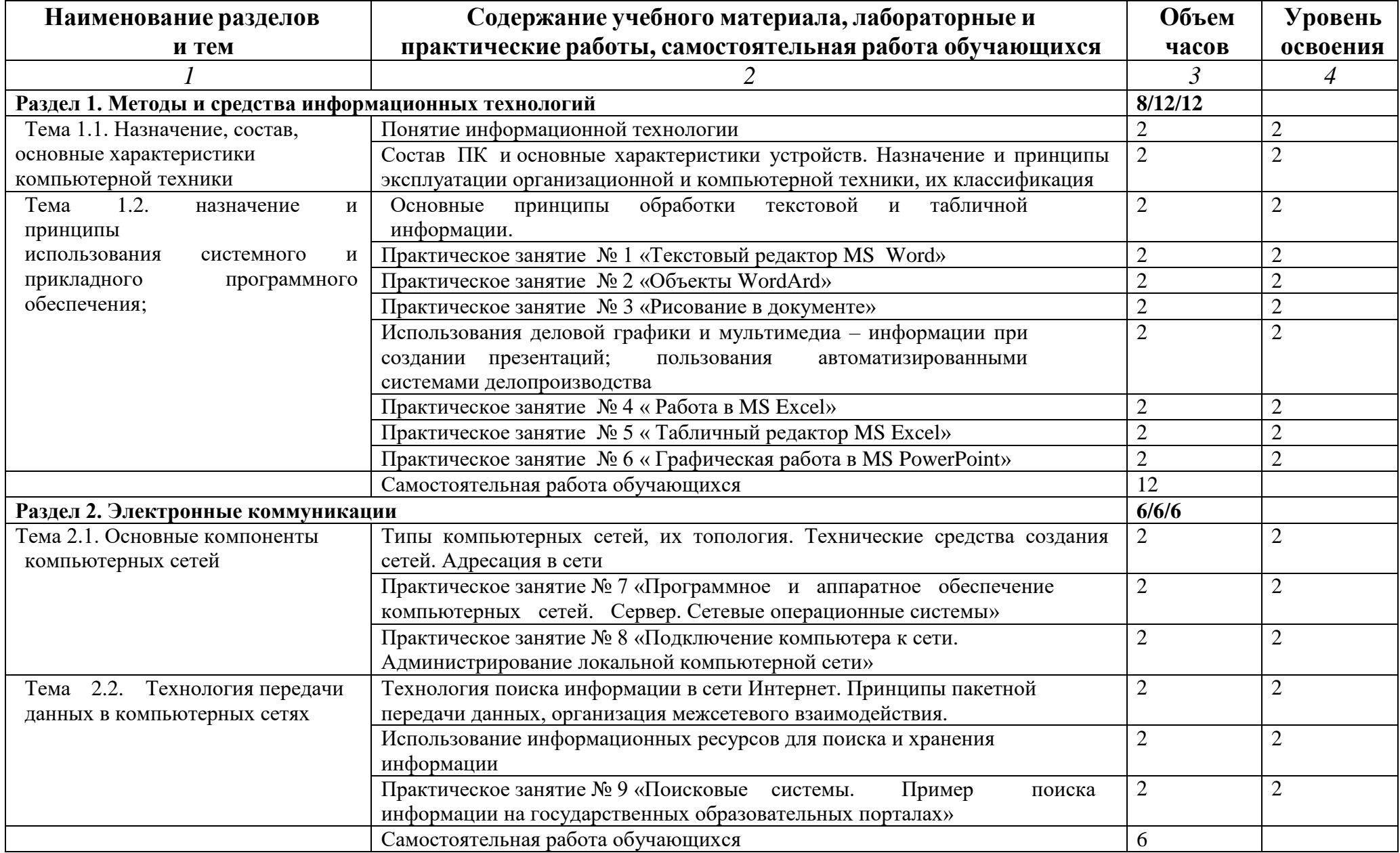

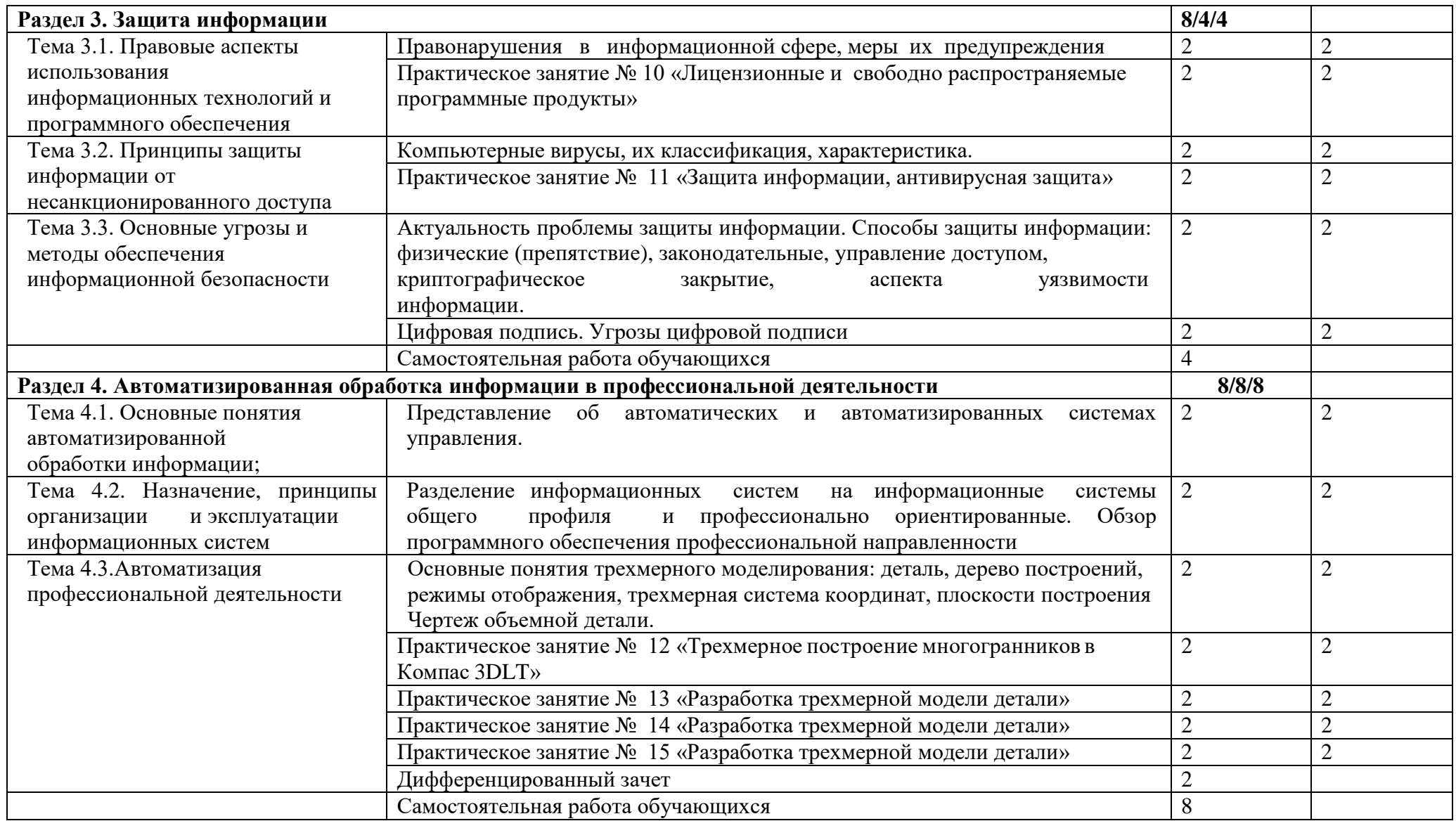

Для характеристики уровня освоения учебного материала используются следующие обозначения:

- 1. ознакомительный (узнавание ранее изученных объектов, свойств);
- 2. репродуктивный (выполнение деятельности по образцу, инструкции или под руководством)
- 3. продуктивный (планирование и самостоятельное выполнение деятельности, решение проблемных задач)

# **3. УСЛОВИЯ РЕАЛИЗАЦИИ РАБОЧЕЙ ПРОГРАММЫ ДИСЦИПЛИНЫ Информационные технологии в профессиональной деятельности**

#### **3.1. Требования к минимальному материально-техническому обеспечению**

Реализация программы дисциплины требует наличия учебной лаборатории «Информационные технологии в профессиональной деятельности».

Оборудование учебной лаборатории:

- посадочные места по количеству обучающихся;
- рабочее место преподавателя;
- автоматизированные рабочие места обучающихся;
- автоматизированное рабочее место преподавателя;

- комплект учебно-наглядных пособий «Информационные технологии в профессиональной деятельности».

Технические средства обучения:

- компьютеры с лицензионным программным обеспечением общего и профессионального назначения, мультимедиапроектор, принтер.

### **3.2. Информационное обеспечение обучения**

# **Перечень рекомендуемых учебных изданий, Интернет-ресурсов, дополнительной литературы**

Основные источники:

- 1. Михеева Е.В. Практикум по информации: учеб. пособие. М., 2011.
- 2. Михеева Е.В., Титова О.И. Информатика: учебник. М., 2013.
- 3. М. С. Цветкова, Л. С. Великович информатика и ИКТ: учебник М.,2012
- 4. Н.В. Макарова Информатика и информационно-коммуникационные технологии: учебник 11 класс. – СПб.:Питер, 2010.
- 5. Н.В. Макарова Информатика и информационно-коммуникационные технологии: учебник 10 класс. – СПб.:Питер, 2010.
- 6. Н.Д. Угринович Информатика и ИКТ: учебник для 10 класса М.:БИНОМ. Лаборатория знаний, 2009.
- 7. Михеева Е.В. «Информационные технологии в профессиональной деятельности» - М.: Академия, 2010.
- 8. Электронная библиотечная система «Сельское хозяйство», издательство «Лань - Трейд», 2016 г.

### Дополнительные источники**:**

- 1. Семакин И.Г. и др. Информатика. Структурированный конспект базового курса. – М., 2004.
- 2. Угринович Н.Д. Информатика и информационные технологии. Учебник 10– 11 кл. – М., 2002.
- 3. Угринович Н.Д. Преподавание курса «Информатика и ИКТ» 7–11 классы. М., 2005.

#### Интернет**-** ресурсы**:**

- 1. Портал информационной поддержки ЕГЭ -http://ege.edu.ru/
- 2. ОЛИМПИАДЫ ПО ИНФОРМАТИКЕ. ЗАДАЧИ И РЕШЕНИЯ -
- 3. http://www.dstu.edu.ru/informatics/olimp/mtd1/mtd\_ol.html
- 4. Разбор олимпиадных задач по информатике http://olimpzadachi.narod.ru/
- 5. Варианты задач по информатике http://informat.csu.ac.ru/diploma/exams/task.htm
- 6. Примеры решения задач по информатике (базовый курс \*.pdf) http://bspu.ab.ru/~festival/kon2004/teacher/kopilka/inform/yamkina.pdf
- 7. Центр Олимпиадного Программирования http://stream.newmail.ru/
- 8. Трушин О.В. Информация для информатиков (методика, задачи, тесты) http://www.ugatu.ac.ru/~trushin/

# **4. КОНТРОЛЬ И ОЦЕНКА РЕЗУЛЬТАТОВ ОСВОЕНИЯ ДИСЦИПЛИНЫ**

Контроль и оценка результатов освоения учебной дисциплины осуществляется преподавателем в процессе проведения практических занятий и лабораторных работ, тестирования, а также выполнения обучающимися индивидуальных заданий, проектов, исследований.

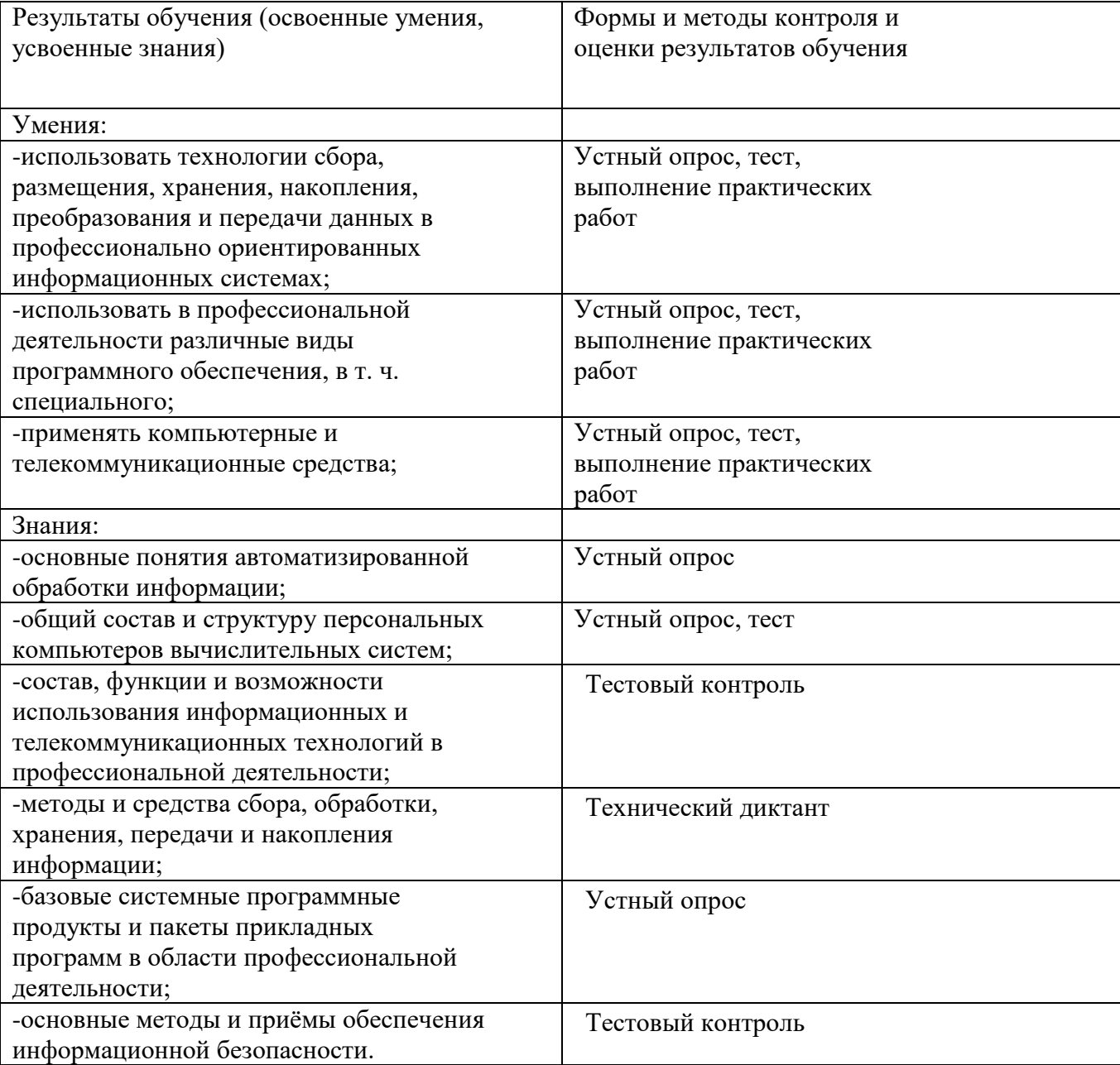